## 屏幕、摄像监控转发用清扬视频会议计算机等级考试 PDF转

## https://www.100test.com/kao\_ti2020/644/2021\_2022\_\_E5\_B1\_8F\_ E5\_B9\_95\_E3\_80\_81\_E6\_c98\_644178.htm

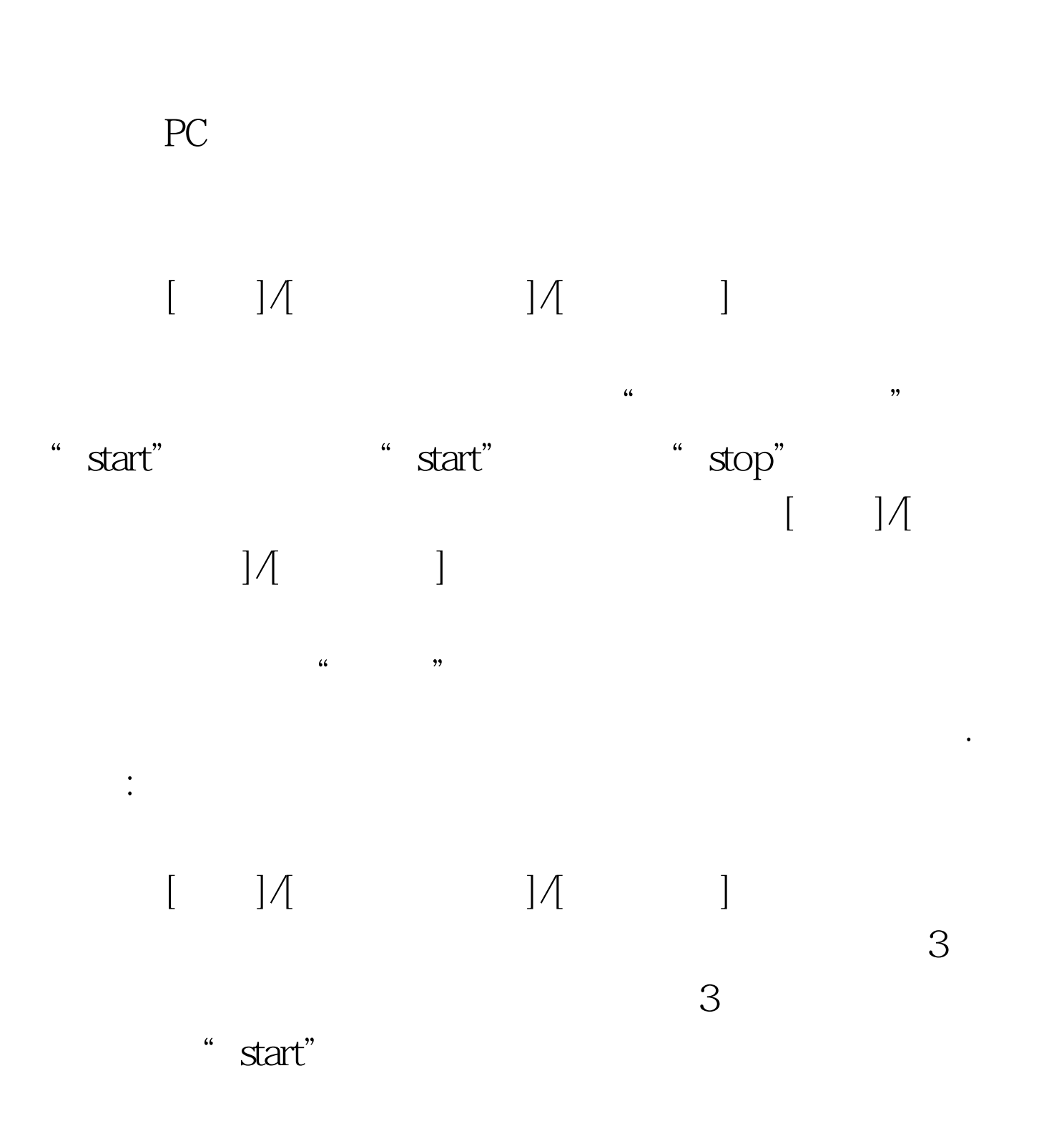

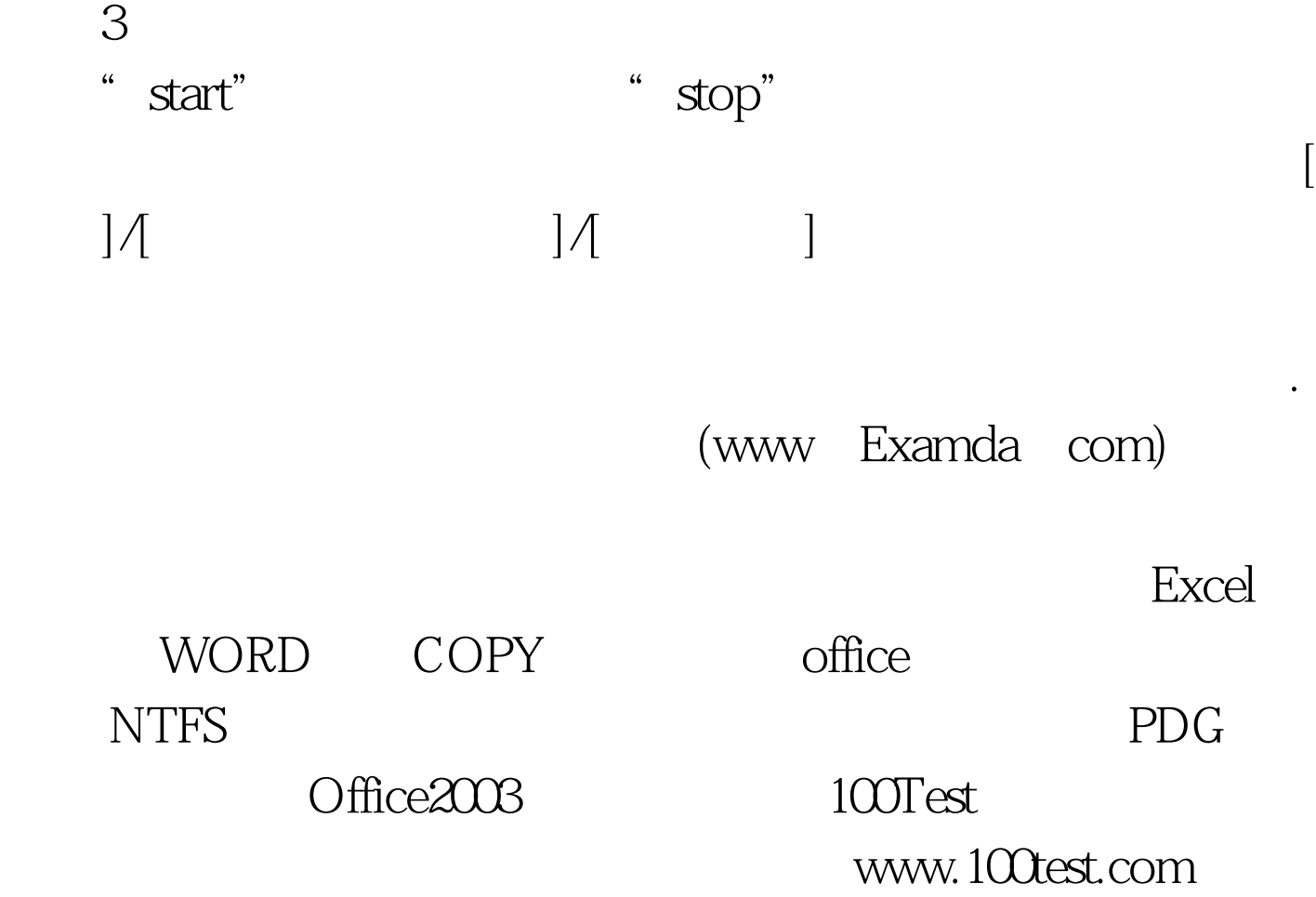